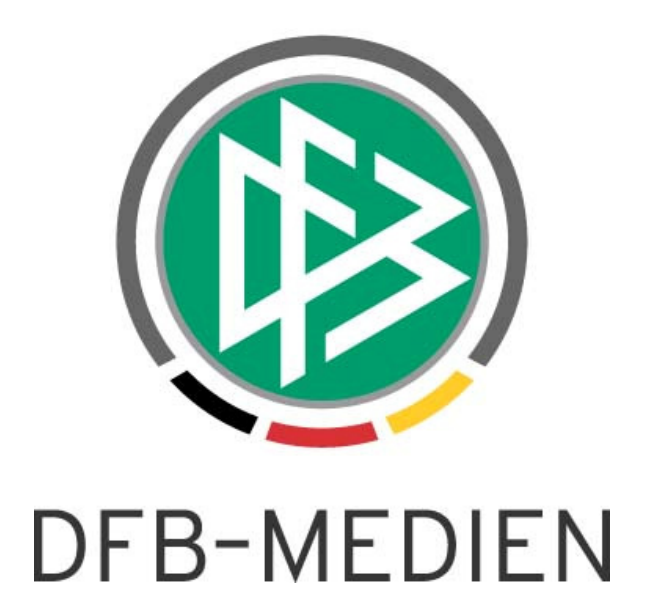

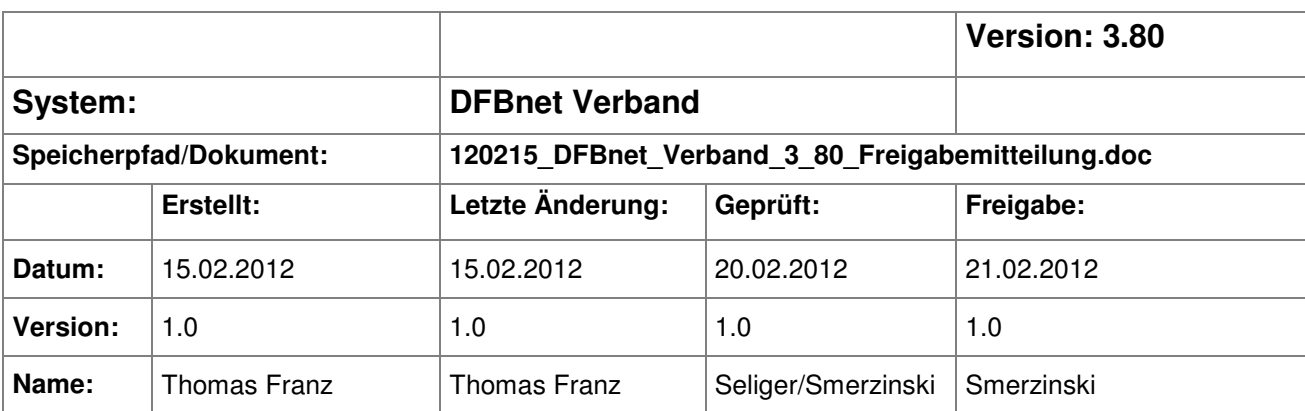

#### © 2012 DFB-Medien GmbH & Co. KG

Alle Texte und Abbildungen wurden mit größter Sorgfalt erarbeitet, dennoch können etwaige Fehler nicht ausgeschlossen werden. Eine Haftung der DFB-Medien, gleich aus welchem Rechtsgrund, für Schäden oder Folgeschäden, die aus der An- und Verwendung der in diesem Dokument gegebenen Informationen entstehen können, ist ausgeschlossen.

Das Dokument ist urheberrechtlich geschützt. Die Weitergabe sowie die Veröffentlichung dieser Unterlage sind ohne die ausdrückliche und schriftliche Genehmigung der DFB-Medien nicht gestattet. Zuwiderhandlungen verpflichten zu Schadensersatz. Alle Rechte für den Fall der Patenterteilung oder der GM-Eintragung vorbehalten.

Die in diesem Dokument verwendeten Soft- und Hardwarebezeichnungen sind in den meisten Fällen auch eingetragene Warenzeichen und unterliegen als solche den gesetzlichen Bestimmungen.

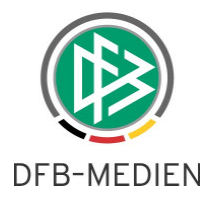

## **Zum Inhalt**

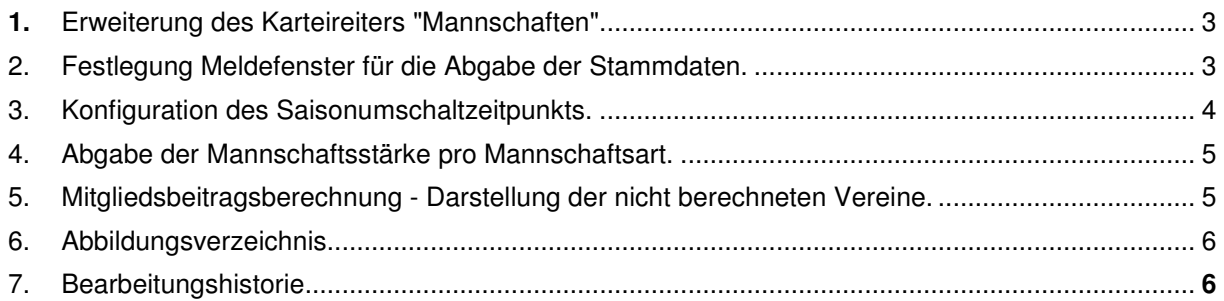

![](_page_2_Picture_0.jpeg)

## 1. Erweiterung des Karteireiters "Mannschaften"

Der Karteireiter Mannschaften im Bereich des Vereins ist mit der neuen Version um die Möglichkeit erweitert worden, die jeweilige Sportdisziplin auszuwählen. In einer Listbox kann dabei zwischen Fußball, Hallenfußball und keine Auswahl unterschieden werden.

| <b>DFBnet Vereinsnr.</b> | 21040001 |                               |                                                                                |             |                        |       |  |                |                                     |                      |                            |  |                                                                                                    |
|--------------------------|----------|-------------------------------|--------------------------------------------------------------------------------|-------------|------------------------|-------|--|----------------|-------------------------------------|----------------------|----------------------------|--|----------------------------------------------------------------------------------------------------|
| Vereinsname              |          | ROT WEISS AHLEN E.V.          |                                                                                |             |                        |       |  |                |                                     |                      |                            |  |                                                                                                    |
|                          |          |                               | Verein Adressen Suchfelder Info Passstelle Empfänger Steckbrief Bankverbindung |             | Mannschaften Verteiler |       |  |                |                                     |                      |                            |  | Funktionäre   Historie   Notiz / Forderung   Sparten   Ehrungen   Schiedsrichter   Bestandserhebung |
| Mannschaften             |          |                               |                                                                                |             |                        |       |  |                |                                     |                      |                            |  |                                                                                                    |
|                          |          |                               |                                                                                |             |                        |       |  |                |                                     |                      |                            |  |                                                                                                    |
| Saison                   |          | 11/12<br>$\blacktriangledown$ |                                                                                |             |                        |       |  |                | Mannschaftenbergroppen Sixeme Auswa |                      |                            |  |                                                                                                    |
| Anzeige                  |          | Mannschaften                  |                                                                                |             |                        |       |  | Sportdisziplin |                                     | Fußball              |                            |  |                                                                                                    |
|                          |          |                               |                                                                                |             |                        |       |  |                |                                     |                      | <keine auswahl=""></keine> |  |                                                                                                    |
| Mannschaftsbezeichnung   |          | Sportdisziplin                | Mannschaftsart                                                                 | Spielklasse |                        | Staff |  |                | Staffel-ID                          | Fußball              |                            |  |                                                                                                    |
| Rot Weiss Ahlen          |          | Fußball                       | B-Junioren                                                                     |             |                        |       |  |                |                                     | <b>Hallenfußball</b> |                            |  |                                                                                                    |
| Rot Weiss Ahlen          |          | Fußball                       | D-Junioren                                                                     |             |                        |       |  |                |                                     |                      |                            |  |                                                                                                    |
| Rot Weiss Ahlen          |          | Fußball                       | C-Junioren                                                                     |             |                        |       |  |                |                                     |                      |                            |  |                                                                                                    |
| Rot Weiss Ahlen          |          | Fußball                       | Herren                                                                         |             |                        |       |  |                |                                     |                      |                            |  |                                                                                                    |
| Rot Weiss Ahlen          |          | Fußball                       | G-Junioren                                                                     |             |                        |       |  |                |                                     |                      |                            |  |                                                                                                    |
| Rot Weiss Ahlen 2        |          | Fußball                       | D-Junioren                                                                     |             |                        |       |  |                |                                     |                      |                            |  |                                                                                                    |
| Rot Weiss Ahlen 3        |          | Fußball                       | D-Junioren                                                                     |             |                        |       |  |                |                                     |                      |                            |  |                                                                                                    |
| Rot Weiss Ahlen e.V.     |          | Fußball                       | B-Juniorinnen                                                                  |             |                        |       |  |                |                                     |                      |                            |  |                                                                                                    |
| Rot Weiss Ahlen e.V.     |          | Fußball                       | Frauen                                                                         |             |                        |       |  |                |                                     |                      |                            |  |                                                                                                    |
| Rot Weiss Ahlen e.V.     |          | Fußball                       | C-Juniorinnen                                                                  |             |                        |       |  |                |                                     |                      |                            |  |                                                                                                    |
| Rot Weiss Ahlen I        |          | Fußball                       | F-Junioren                                                                     |             |                        |       |  |                |                                     |                      |                            |  |                                                                                                    |
| Rot Weiss Ahlen I        |          | Fußball                       | E-Junioren                                                                     |             |                        |       |  |                |                                     |                      |                            |  |                                                                                                    |
| Rot Weiss Ahlen II       |          | Fußball                       | Herren                                                                         |             |                        |       |  |                |                                     |                      |                            |  |                                                                                                    |
| Rot Weiss Ahlen II       |          | Fußball                       | C-Junioren                                                                     |             |                        |       |  |                |                                     |                      |                            |  |                                                                                                    |
| Rot Weiss Ahlen II       |          | Fußball                       | F-Junioren                                                                     |             |                        |       |  |                |                                     |                      |                            |  |                                                                                                    |
| Rot-Weiß Ahlen II        |          | Fußball                       | B-Junioren                                                                     |             |                        |       |  |                |                                     |                      |                            |  |                                                                                                    |
| Rot Weiss Ahlen III      |          | Fußball                       | Herren                                                                         |             |                        |       |  |                |                                     |                      |                            |  |                                                                                                    |
| RW Ahlen                 |          | Fußball                       | A-Junioren                                                                     |             |                        |       |  |                |                                     |                      |                            |  |                                                                                                    |

Abbildung 1: Auswahl der Sportdiziplin im Karteireiter "Mannschaften" beim Verein

## **2. Festlegung Meldefenster für die Abgabe der Stammdaten**

Im Bereich der mandantenspezifischen Stammdaten kann im Karteireiter "Konfiguration VMB" ein Meldefenster für die Abgabe der Stammdaten definiert werden. Dieses ist unabhängig von einer Sportdisziplin.

 In dem definierten Zeitraum können dann von den Vereinen im Vereinsmeldebogen die Stammdaten abgegeben werden. Sollte durch den Verband hier keine Eintragung erfolgen, können die Stammdaten das ganze Jahr über abgegeben werden.

![](_page_3_Picture_0.jpeg)

![](_page_3_Picture_33.jpeg)

Abbildung 2: Definition Meldefenster für Abgabe der Stammdaten

# **3. Konfiguration des Saisonumschaltzeitpunkts**

Mit der Version 3.80 kann im Bereich der mandantenspezifischen Stammdaten im Karteireiter "Konfiguration VMB" der sogenannte interne Saisonumschaltzeitpunkt – unabhängig von der Sportdiziplin – nun pro Mandant festgelegt werden. Dies ist der Zeitpunkt, an dem Vereine in die kommende Saison melden können.

![](_page_3_Picture_34.jpeg)

![](_page_4_Picture_0.jpeg)

Abbildung 3: Definition des Saisonumschaltzeitpunktes

### **4. Angabe der Mannschaftsstärke pro Mannschaftsart**

Mit der neuen Version kann im Bereich der mandantenspezifischen Stammdaten im Karteireiter "Konfiguration VMB" die Mannschaftsstärke pro Mannschaftart und nicht mehr nur wie bisher pro Mannschaftsartgruppe definiert werden. Die Eintragungen hierzu erfolgen in einer entsprechenden Matrix.

![](_page_4_Picture_53.jpeg)

Abbildung 4: Mannschaftsstärke pro Mannschaftsart festlegen

# **5. Mitgliedsbeitragsberechnung - Darstellung der nicht berechneten Vereine**

Nach Durchführung der Mitgliedsbeitragsberechnung erscheint ein Dialog mit der Abfrage, ob eine Liste mit den Vereinen exportiert werden soll, für die keine Beiträge ermittelt worden sind. Bei Klick auf "Ja" öffnet sich dann ein weiterer Dialog zum Speichern der csv.-Datei. Bei Klick auf Nein wird der Abfragedialog entsprechend geschlossen.

![](_page_5_Picture_0.jpeg)

![](_page_5_Picture_1.jpeg)

Abbildung 5: Abfrage nach Export von Vereinen ohne Berücksichtigung bei Beitragsermittlung

#### **6. Abbildungsverzeichnis**

![](_page_5_Picture_61.jpeg)

## **7. Bearbeitungshistorie**

![](_page_5_Picture_62.jpeg)